## LEKSYKON KIESZONKOWY

print SobjFo<sub>o.</sub>  $\leq$ ?php class

空空空空照顾

ecµo ,⊲up∍;

(soos) euualui Złas Joho

Sooy way = ooglaps

<u>z ?php</u>

nt SobjFoo.

Praktyczna pomoc na co dzień - sięgnij po świetną ściągawkę z PHP!

<- opds = 1unes

Struktura języka, czyli znaczniki, typy danych, operatory i inne elementy

Instrukcje sterujące oraz funkcje, czyli wydawanie różnych poleceń

> Programowanie obiektowe, czyli najkrótsza droga do celu

#### **MARCIN LIS**

 $\overline{\mathbf{J}}$ 

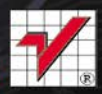

# helion. $p\not\!\!\!\downarrow$

## $\gg$  Idź do

- [Spis tre](#page-2-0)ści
- Przykł[adowy rozdzia](#page-5-0)ł
- [Skorowidz](#page-14-0)

## Katalog książek

- [Katalog online](http://helion.pl/katalog.htm)
- [Zamów drukowany](http://helion.pl/zamow_katalog.htm) katalog

## Twój koszyk

[• Dodaj do koszyka](http://helion.pl/zakupy/add.cgi?id=ph5lek)

## Cennik i informacje

- [Zamów informacje](http://helion.pl/emaile.cgi) o nowościach
- [Zamów cennik](http://helion.pl/cennik.htm)

## Czytelnia

[• Fragmenty ksi](http://helion.pl/online.htm)ążek online

## **X** Kontakt

Helion SA ul. Kościuszki 1c 44-100 Gliwice tel. 32 230 98 63 [e-mail: helion@helion.pl](mailto:helion@helion.pl) © Helion 1991–2011

# PHP 5. Leksykon kieszonkowy

Autor[: Marcin Lis](http://helion.pl/autorzy/lism.htm) ISBN: 978-83-246-3394-4 Format: 122×194, stron: 168

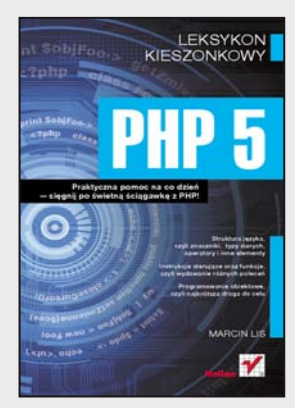

#### **Praktyczna pomoc na co dzień – sięgnij po świetną ściągawkę z PHP!**

- Struktura języka, czyli znaczniki, typy danych, operatory i inne elementy
- Instrukcje sterujące oraz funkcje, czyli wydawanie różnych poleceń
- Programowanie obiektowe, czyli najkrótsza droga do celu

Język skryptowy PHP od lat wciąż na nowo udowadnia swoją elastyczność i niezawodność. Wykorzystywany do tworzenia dynamicznych serwisów internetowych, a także samodzielnych aplikacji, szczególnie dobrze sprawdza się wtedy, gdy chcemy zapewnić możliwość współdziałania naszej witryny z różnymi formatami danych oraz skomplikowanymi bazami. Ponadto jego opanowanie nie nastręcza wielu trudności, a efekty pracy nawet początkujących webmasterów bywają wręcz spektakularne. Jeśli masz już za sobą pierwsze kroki w dziedzinie programowania w PHP5, w codziennej pracy z pewnością przyda Ci się poręczna ściąga, w której zawarto najważniejsze informacje i sposoby wykonywania podstawowych zadań programistycznych. Właśnie trzymasz ją w ręku!

"PHP5. Leksykon kieszonkowy" powstał po to, by ułatwić Ci szybkie przypomnienie sobie wybranych zagadnień związanych z tą tematyką. Znajdziesz tu informacje o instalacji oraz konfiguracji środowiska w systemach Linux i Windows, strukturze języka, instrukcjach sterujących czy funkcjach. Przeczytasz o operacjach na danych, a także o obsłudze ciągu znaków daty i czasu. Przypomnisz sobie, jak używać tablic, współpracować z serwerem i przeglądarką, obsługiwać wyjątki. W leksykonie odszukasz także wiadomości dotyczące systemu plików i programowania obiektowego. Wszystko to wydatnie skróci Twoją pracę i pomoże Ci uniknąć wielu potencjalnych błędów.

- Instalacja i konfiguracja
- Struktura języka
- Instrukcje sterujące
- Funkcje
- Operacje na danych i obsługa ciągu znaków
- Tablice
- Obsługa daty i czasu
- Współpraca z serwerem i przeglądarką
- Programowanie obiektowe
- Wyjątki
- Obsługa systemu plików

#### **Dobra podpowiedź zawsze pod ręką!**

## **Spis treści**

<span id="page-2-0"></span>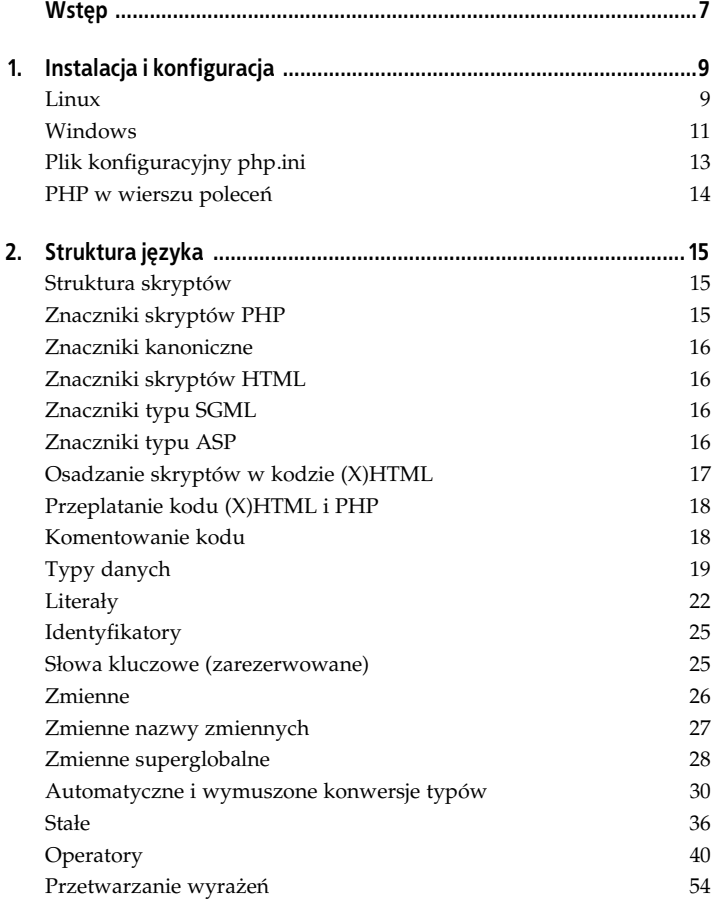

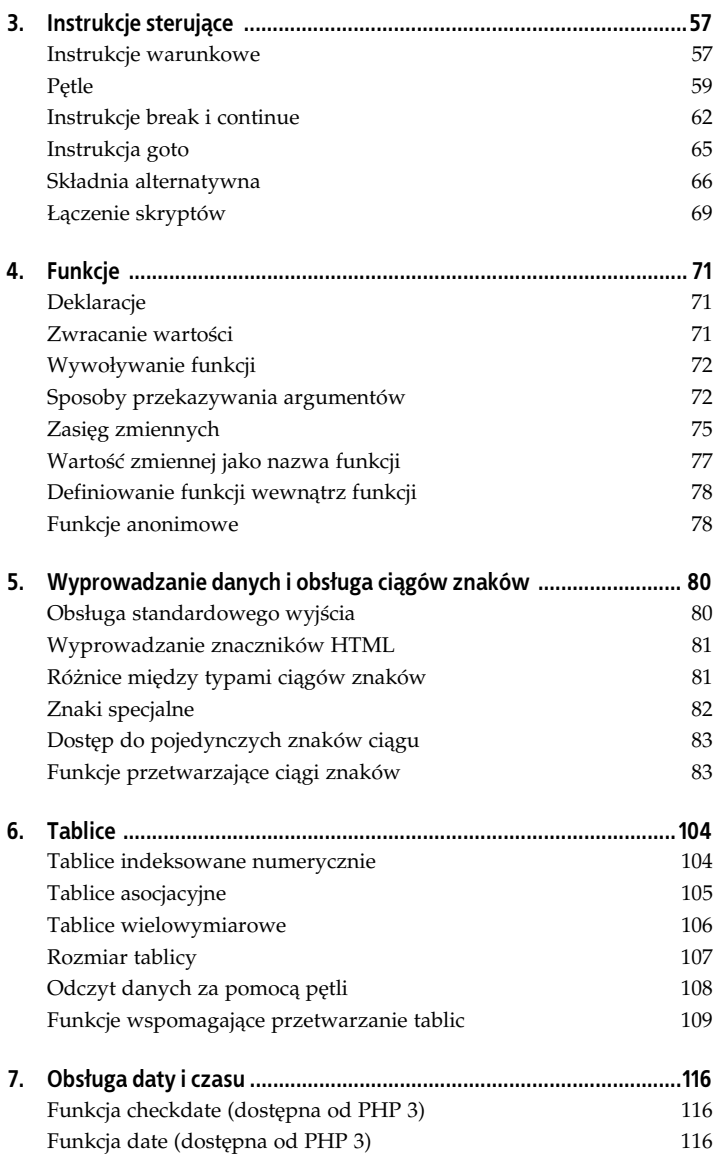

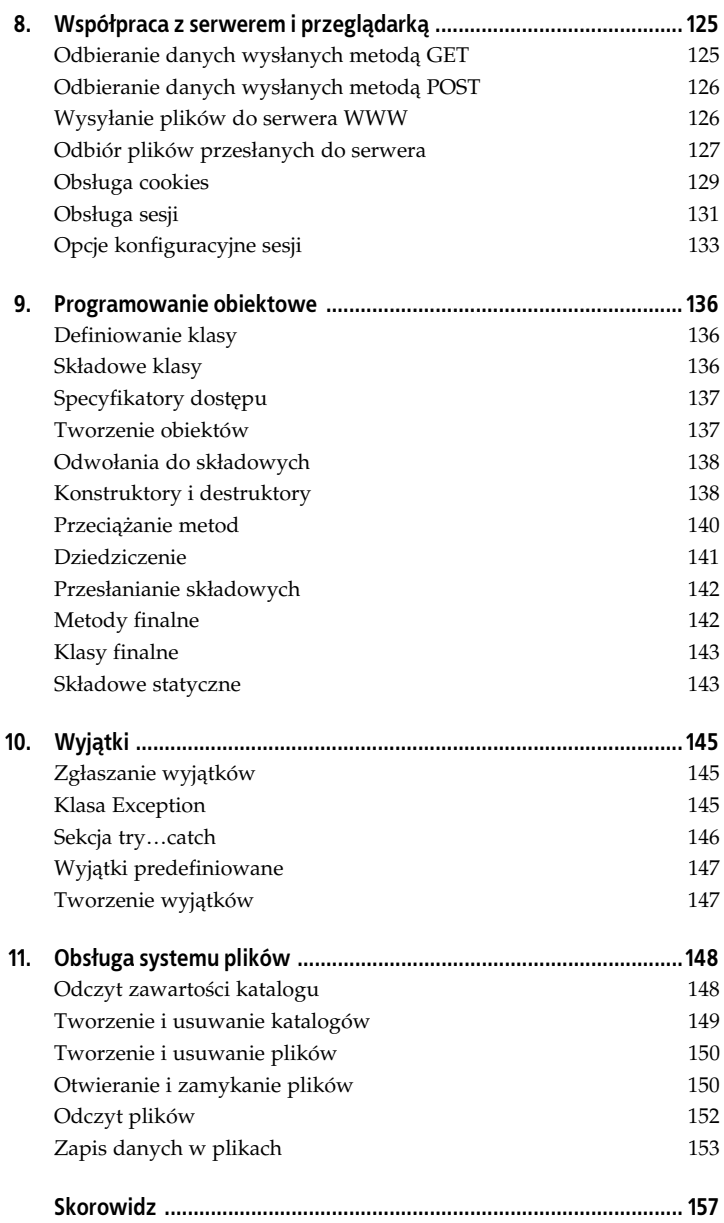

## <span id="page-5-0"></span>**Rozdział 4. Funkcje**

## **Deklaracje**

W celu utworzenia funkcji należy użyć słowa kluczowego function. Taka konstrukcia ma schematyczna postać:

```
function nazwa_funkcji()
{
 //instrukcje wn-
trza funkcji
}
```
Przy nazywaniu funkcji obowiązują takie same zasady jak przy innych identyfikatorach. Jeżeli funkcja ma przyjmować argumenty, ich listę należy umieścić w nawiasie okrągłym występującym za nazwą:

```
function nazwa_funkcji($argument1, $argument2,…,$argumentN)
{
 //instrukcje wn-
trza funkcji
}
```
W ciele (we wnetrzu) funkcji można zawrzeć dowolny, poprawny składniowo, kod PHP, włącznie z definicjami innych funkcji i klas.

Oto przykład funkcji wyświetlającej napis:

```
function wyświetl()
{
echo "Tekst generowany przez funkcję wyświetl.";
}
```
## Zwracanie wartości

Zwracanie wartości przez funkcję jest realizowane za pomocą instrukcji return. Jeśli wystąpi ona wewnątrz funkcji, ta jest przerywana i zwraca wartość występującą po return. Schematycznie tego typu konstrukcja wygląda następująco:

```
function nazwa_funkcji(argumenty)
{
 //instrukcje wn-
trza funkcji
return wartość;
}
```
W miejscu wywołania takiej funkcji zostanie wstawiona zwrócona przez nią wartość, która będzie mogła być wykorzystana w dalszej części skryptu. Jeżeli zostanie użyta instrukcja return bez wskazanej wartości, funkcja jest przerywana i zwracana wartość null. Jeśli funkcja nie zawiera instrukcji return, zwracana wartościa jest również null.

Oto przykład funkcji zwracającej wartość arytmetyczną całkowitoliczbowa (integer) 12:

```
function func()
{
  return 12;
}
```
A to przykład funkcji przyjmującej dwa argumenty i zwracającej wynik ich dodawania:

```
function dodaj($arg1, $arg2)
{
   return $arg1 + $arg2;
}
```
## **Wywoywanie funkcji**

Aby wywołać funkcję, należy podać jej nazwę zakończoną nawiasem okrągłym. Jeżeli funkcja przyjmuje argumenty, należy je umieścić w tym nawiasie. W miejscu wywołania funkcji podstawiana jest zwrócona przez nią wartość. Przykładowa instrukcja:

```
$wynik = func();
```
spowoduje wywołanie funkcji o nazwie func i przypisanie wyniku jej działania zmiennej \$wynik. Oto przykład wywołania funkcji z dwoma argumentami:

```
$wynik = dodaj(12, 24);
```
### **Sposoby przekazywania argumentów**

Funkcja może mieć dowolną liczbę argumentów oddzielonych od siebie znakiem przecinka. Argumenty przekazywane są na dwa sposoby:

- przez wartość (z ang. *by value*),
- przez referencję (z ang. by reference),

Argumenty mogą mieć też wartości domyślne. Standardowo przekazywanie odbywa się przez wartość, podobnie jak w innych językach programowania.

#### Przekazywanie przez wartość

Przekazywanie przez wartość oznacza, że funkcja otrzymuje kopie argumentów źródłowych i wszelkie operacje wykonuje na tych kopiach. Nie jest zatem w stanie dokonać żadnej modyfikacji oryginału. Jeżeli wiec jako argument została przekazana zmienna, to jej stan nie zmieni sie, niezależnie od tego, co zostanie wykonane wewnatrz funkcji:

```
<?php
function f($arg){
  //modyfikacja jedynie kopii danych
   //nie ma wpywu na warto zmiennej $zmienna
  $arg = 'dwa';
}
$zmienna = 'jeden';
echo $zmienna, "\n";
f($zmienna);
//zmienna ma warto 'jeden'
echo $zmienna;
?>
```
#### **Przekazywanie przez referencj**

Przekazywanie przez referencję oznacza przekazanie do funkcji oryginalnych danych. Jeżeli funkcja zmieni ich wartość (wartości), pozostanie ona zmieniona również po zakończeniu działania funkcji. Aby skorzystać z tego sposobu przekazywania argumentów, dany argument należy poprzedzić znakiem & (ampersand), schematycznie:

```
function funkcja(&argument);
```

```
np.:
```

```
<?php
function f(&$arg){
 //tutaj nast-
puje modyfikacja
  //wartoci zmiennej $zmienna
  sarg = 'dwa';}
$zmienna = 'jeden';
echo $zmienna, "\n";
f($zmienna);
//zmienna ma warto 'dwa'
echo $zmienna;
?>
```
#### **Domy-lne warto-ci argumentów**

Argumenty domyślne są definiowane podobnie jak w innych językach programowania. Należy skorzystać z konstrukcji o schematycznej postaci:

```
function nazwa_funkcji ($argument1 = warto-
, $argument2 =
\rightarrowwartość2, ..., $argumentN = wartośćN)
{
  //tre funkcji
}
```
Wartość domyślna musi być wyrażeniem stałym (o stałej wartości, z ang. *constant expression*), nie może wiec to być np. zmienna. Należy również pamiętać, że konieczne jest podanie wszystkich domyślnych argumentów z prawej strony listy argumentów przed wszystkimi argumentami zwykymi, np.:

```
function show($arq1, $arq2 = "abc", $arq3 = "def")
{
  echo $arg1. " ".$arg2." ".$arg3;
}
```
Po takiej deklaracji funkcja show mogłaby być wywołana na jeden z trzech poniszych sposób:

```
show("123");
show("123", "456");
show("123", "456", "789");
```
#### **Zmienna liczba argumentów**

W funkcjach można stosować zmienną liczbę argumentów. Nie ma do tego żadnych specjalnych konstrukcji. Funkcja może być wywołana z dowolną liczbą argumentów, większą niż liczba podana w deklaracji. Do obsługi zmiennej listy argumentów wykorzystywane są trzy funkcje:

- func num args zwraca liczbę argumentów funkcji,
- func get arg zwraca argument o podanym numerze,
- func get args zwraca liste argumentów w postaci tablicy.

Oto przykład skryptu zawierającego funkcję o zadeklarowanej zerowej liczbie argumentów, która dokonuje łączenia łańcuchów znakowych przekazanych jej w postaci argumentów:

```
<?php
function połacz()\$val = "":\text{Scount} = \text{func num args}();
  for( $i = 0; $i < $count; $i++){
   \$val .= func get arg(\$i);
   }
   return $val;
}
$str = polacc("To", "jest", "test");echo $str;
?>
```
A to ten sam skrypt wykorzystujący funkcję func get args i pętlę foreach:

```
<?php
function plotacc(){
  sval = "":$tab = func get_{args();} foreach($tab as $v){
    \$val = \$v; }
   return $val;
}
\frac{1}{2}$str = połącz("To ", "jest ", "test");
echo $str;
?>
```
## **Zasięg zmiennych**

W PHP zasięg zmiennej jest ograniczony do kontekstu, w którym została zdefiniowana. W tym znaczeniu zmienne można podzielić na:

- globalne,
- lokalne.

#### **Zmienne globalne**

Zmienna zadeklarowana w skrypcie poza ciałem funkcji lub klasy jest zmienna globalna, tzn. dostępna bezpośrednio w każdym miejscu skryptu poza wnętrzami funkcji. W przykładowym kodzie:

```
<?php
$liczba = 100;function f()
{
   echo $liczba;
}
f();
?>
```
zmienna \$liczba jest globalna i nie ma do niej dostępu w funkcji f. Dlatego też po wywołaniu funkcji wartość nie zostanie wyświetlona, wygenerowane zostanie natomiast ostrzeżenie (poziom notice) o niezdefiniowanej zmiennej \$liczba.

Aby w funkcji uzyskać dostęp do zmiennych o zasięgu globalnym, należy użyć słowa kluczowego global lub tablicy \$GLOBALS. W pierwszym przypadku przed odwołaniem (najlepiej na początku kodu funkcji) należy użyć konstrukcji o schematycznej postaci:

```
global $zmienna1, $zmienna2,…,$zmiennaN;
```
Po wykonaniu takiej instrukcji bedzie można się odwoływać do wszystkich zmiennych globalnych wymienionych po global, np.:

```
<?php
$liczba = 100:
function f()
{
  global $liczba;
  echo $liczba;
}
f();
?>
```
W drugim przypadku, ponieważ tablica \$GLOBALS zawiera odwołania do wszystkich zmiennych globalnych skryptu, należy skorzystać z odwołania typu:

```
$GLOBALS['nazwa_zmiennej']
```

```
np.:
```

```
<?php
$liczba = 100:
function f()
{
  echo $GLOBALS['liczba'];
}
f();
?>
```
#### **Zmienne lokalne**

Zasieg zmiennych lokalnych jest ograniczony wyłacznie do wnetrza funkcji, w której zostały zdefiniowane. Odwołania w innym miejscu skryptu nie są możliwe, np.:

```
<?php
function f()
{
 $liczba = 100;echo "Wewnątrz funkcji f: $liczba\n";
}
f();
echo "Poza funkcją f: $liczba";
?>
```
#### **Zmienne statyczne**

Zmienne statyczne to zmienne lokalne funkcji, które zachowują swoją wartość pomiędzy jej wywołaniami. Aby zadeklarować taką zmienną, należy użyć słowa static, schematycznie:

```
static $nazwa_zmiennej = wartość;
```
Po takiej deklaracji (we wnetrzu funkcji) pierwsze wywołanie funkcji spowoduje utworzenie zmiennej statycznej i zapamiętanie jej ostatniej wartości, natomiast w każdym kolejnym wywołaniu instrukcja przypisująca pierwotną wartość zmiennej będzie ignorowana, a użyta zostanie wartość z poprzedniego wywołania, np.:

```
<?php
function f($val)
{
  static $liczba = 100;
  $liczba += $val;
 echo "Wartosć zmiennej : $liczba\n";
}
f(10):
f(20);
?>
```
## **Warto- zmiennej jako nazwa funkcji**

W PHP wartość zmiennej może być potraktowana jako nazwa funkcji do wywołania. Aby skorzystać z takiej techniki, należy za nazwą zmiennej umieścić nawias okragły, schematycznie:

\$*nazwa\_zmiennej*();

Jeżeli zatem zmiennej \$nazwa zostanie przypisany ciąg znaków zawierający nazwę istniejącej funkcji wyświetl, to po użyciu instrukcji:

```
$nazwa();
```
funkcja wyświetl zostanie wywołana:

```
<?php
function wyświetl()
{
echo "To jest funkcja wyświetl.";
}
$nazwa = 'wyświetl';
$nazwa();
?>
```
W ten sam sposób mogą być wywoływane metody obiektów. Jeżeli funkcja lub metoda wymaga podania argumentów, należy je podać w nawiasie okrągłym występującym za nazwą zmiennej, np.:

```
<?php
function dodaj($arg1, $arg2)
{
   return $arg1 + $arg2;
}
```

```
$nazwa = 'dodaj';
$wwwnik = $nazwa(2, 3):echo $wynik;
?>
```
## **Definiowanie funkcji wewnatrz funkcji**

W PHP można definiować funkcje wewnatrz innych funkcji. Powstaja wtedy funkcje wewnętrzne dostępne tylko w obrębie (w zasięgu) funkcji zewnętrznej (głównej). Nie ma limitu poziomu zagnieżdżenia funkcji wewnętrznych (tzn. jedna funkcja wewnętrzna może zawierać kolejną funkcje wewnętrzna). Schematycznie konstrukcja funkcji wewnętrznej wygląda następująco:

```
function nazwa_funkcji_zewntrznej(argumenty){
   function nazwa_funkcji_wewntrznej(argumenty){
 //tre funkcji wewn-
trznej
 }
 //dalsza tre funkcji zewn-
trznej
}
```
Oto przykład użycia funkcji wewnętrznych:

```
<?php
function działanie($val1, $val2, $op)
{
   function dodaj($arg1, $arg2){
    return $arg1 + $arg2;
 }
   function odejmij($arg1, $arg2){
    return $arg1 - $arg2;
   }
   switch($op){
    case '+': return dodaj($val1, $val2);
    case '-': return odejmij($val1, $val2);
     default: return null;
   }
}
$wwwik = działanie(2, 3, '+):
echo $wynik;
?>
```
## **Funkcje anonimowe**

Od PHP 5.3.0 dostepne sa funkcje anonimowe, czyli takie, które nie posiadają nazwy. Najczęściej używane są podczas stosowania funkcji zwrotnych (z ang. *callback functions*). Definicja funkcji anonimowej wygląda podobnie jak definicja funkcji zwykłej, schematycznie:

```
function (argument1, argument2,…, argumentN)
{
   //tre funkcji
\mathfrak{r}
```
Oto przykład użycia funkcji anonimowej jako funkcji zwrotnej:

```
<?php
function działanie($val1, $val2, $func)
{
   return $func($val1, $val2);
}
$wynik = działanie(2, 3, ) function($arg1, $arg2){
   return $arg1 + $arg2;
  }
);
echo $wynik;
?>
```
W tym przypadku trzecim argumentem funkcji działanie jest funkcja anonimowa przyjmująca dwa argumenty (\$arg1 i \$arg2) i zwracająca wynik ich dodawania. Funkcja anonimowa jest wywoływana w funkcji działanie przez zastosowanie składni opisanej w podrozdziale "Wartość zmiennej jako nazwa funkcji".

Funkcja anonimowa może być również przypisana bezpośrednio zmiennej, np.:

```
<?php
$zmienna = function($arg1){
  return $arg1 * 2;
};
$wynik = $zmienna(12);
echo $wynik;
?>
```
## **Skorowidz**

<span id="page-14-0"></span>", 82 "array", 32 "bool", 32 "boolean", 32 "double", 32 "float", 32 "int", 32 "integer", 32 "null", 32 "object", 32 "string", 32 \$, 82 \$\_COOKIE, 28, 29 \$\_ENV, 29 \$\_FILES, 29 \$\_GET, 28, 29 \$\_POST, 28, 29, 126 \$\_REQUEST, 29 **\$** SERVER, 28  $$$  SESSION, 29 \$argc, 30 \$argv, 30 \$GLOBALS, 28 \$HTTP\_RAW\_POST\_DATA, 29 \$http\_response\_header, 29 \$php\_errormsg, 29 (array), 31 (bool), 30 (boolean), 30 (double), 30 (float), 30 (int), 30 (integer), 30 (object), 31 (real), 30 (string), 31 (unset), 31 (X)HTML, 17, 18

\, 82  $CLASS$ <sub>, 40</sub> \_\_DIR\_\_, 40 FILE $\_$ , 40 FUNCTION .40 \_\_LINE\_\_, 40 \_\_METHOD\_\_, 40 NAMESPACE<sub>\_\_</sub>, 40 <div>, 18 <script>, 16

#### **A**

addcslashes, 83 addslashes, 84 apostrof, 21, 23 array array\_slice, 112 array array\_splice, 112 array str\_getcsv, 95 array\_count\_values, 109 array\_diff, 110 array\_diff\_key, 109 array\_fill, 110 array\_key\_exists, 110 array\_keys, 110 array\_pop, 111 array\_push, 111 array\_replace, 111 array\_reverse, 111 array\_search, 111 array\_shift, 111 array\_sum, 112 array\_unique, 112 array\_unshift, 113 arsort, 113 asort, 113

#### **B**

BIG5, 87 BIG5-HKSCS, 87 bin2hex, 84 bitowa różnica symetryczna, 43 boolean, 30

#### **C**

charset, 87 checkdate, 116 chop, 84 chr, 84 chunk\_split, 84 closedir, 148 Content-Disposition, 126, 127 Content-Length, 126 Content-Type, 126 convert\_cyr\_string, 84 convert\_uudecode, 85 cookies, 129 obsługa, 129 odczyt, 131 usuwanie, 131 zapis, 129 count chars, 85 cp1251, 87 cp1252, 87 cp866, 87 crc32, 85 crypt, 86 cudzysów, 21, 23

#### **D**

date, 116 delimiter, 95 destruktory, 138 tworzenie, 139 disk\_free\_space, 154 disk\_total\_space, 154 dostęp chroniony, 137 private, 137 protected, 137 prywatny, 137

public, 137 publiczny, 137 double, 20 doubleval, 31 dsttime, 119 dziedziczenie, 141

#### **E**

enclosure, 95 ENT\_COMPAT, 86 ENT\_NOQUOTES, 86 ENT\_OUOTES, 86 escape, 95 EUCIP, 87 EUC-JP, 87 explode, 86 extension\_dir, 13

#### **F**

false, 20, 25 feof, 155 fgetc, 152 fgets, 152 fgetss, 152 file, 153 file\_exists, 155 file\_get\_contents, 152 FILE\_IGNORE\_NEW\_LINES, 153 file\_put\_contents, 154 FILE\_SKIP\_EMPTY\_LINES, 153 FILE\_USE\_INCLUDE\_PATH, 153 fileatime, 155 filectime, 155 filemtime, 155 filesize, 155 float, 20 floatval, 31 fopen, 150 fpassthru, 153 fprintf, 86 fprintf, 86 fputs, 154 fscanf, 153 fseek, 156 ftell, 156

func\_get\_arg, 74 func\_get\_args, 74 func\_num\_args, 74 function, 71 funkcja addcslashes, 83 addslashes, 84 array array\_slice, 112 array array\_splice, 112 array str\_getcsv, 95 array count values, 109 array\_diff, 110 array\_diff\_key, 109 array\_fill, 110 array\_key\_exists, 110 array\_keys, 110 array\_pop, 111 array\_push, 111 array\_replace, 111 array reverse, 111 array\_search, 111 array\_shift, 111 array\_sum, 112 array\_unique, 112 array\_unshift, 113 arsort, 113 asort, 113 bin2hex, 84 checkdate, 116 chop, 84 chr, 84 chunk\_split, 84 closedir, 148 convert\_cyr\_string, 84 convert\_uudecode, 85 count chars, 85 crc32, 85 crypt, 86 date, 116 disk free space, 154 disk\_total\_space, 154 explode, 86 feof, 155 fgetc, 152 fgets, 152 fgetss, 152 file, 153

file\_exists, 155 file\_get\_contents, 152 file\_put\_contents, 154 fileatime, 155 filectime, 155 filemtime, 155 filesize, 155 fopen, 150 fpassthru, 153 fprintf, 86 fputs, 154 fscanf, 153 fseek, 156 ftell, 156 fwrite, 154 getdate, 118 gettimeofday, 119 gmdate, 119 gmmktime, 119 gmstrftime, 119 html\_entity\_decode, 86 htmlentities, 87 htmlspecialchars, 88 htmlspecialchars\_decode, 87 idate, 119 implode, 88 in\_array, 113 join, 88 krsort, 113 ksort, 114 lcfirst, 88 levenshtein, 88 localeconv, 89 localtime, 120 ltrim, 89 md5, 89 md5\_file, 89 metaphone, 89 microtime, 120 mktime, 121 money\_format, 90 natcasesort, 114 natsort, 114 nl2br, 90 number format, 90 opendir, 148 ord, 91

funkcja parse\_str, 91 printf, 91 quoted\_printable\_decode, 91 quoted\_printable\_encode, 91 quotemeta, 91 range, 114 readdir, 148 readfile, 153 rsort, 114 rtrim, 91 setlocale, 92 sha1, 93 sha1\_file, 92 shuffle, 115 similar\_text, 93 sort, 115 soundex, 93 sprintf, 93 sscanf, 95 str\_ireplace, 95 str\_pad, 96 str\_repeat, 96 str\_replace, 96 str\_rot13, 96 str\_shuffle, 96 str\_split, 96 str\_word\_count, 97 strcasecmp, 97 strchr, 97 strcmp, 97 strcoll, 97 strcspn, 98 strftime, 121 string convert\_uuencode, 85 strip\_tags, 98 stripcslashes, 98 stripos, 98 stripslashes, 98 stristr, 98 strlen, 98 strnatcasecmp, 99 strnatcmp, 99 strncasecmp, 99 strncmp, 99 strpbrk, 99 strpos, 99

strptime, 123 strrchr, 99 strrev, 100 strripos, 100 strrpos, 100 strspn, 100 strstr, 100 strtok, 101 strtolower, 101 strtotime, 124 strtoupper, 101 strtr, 101 substr, 102 substr\_compare, 101 substr\_count, 102 substr\_replace, 102 time, 124 trim, 102 uasort, 115 ucfirst, 102 ucwords, 103 uksort, 115 usort, 115 vfprintf, 103 vprintf, 103 vsprintf, 103 wordwrap, 103 funkcje, 71 anonimowe, 78 deklaracja, 71 domyślne wartości argumentów, 73 operująca na systemie plików, 154 przekazywanie argumentów przez referencje, 73 przekazywanie argumentów przez wartość, 73 przekazywanie argumentów, 72 wracanie wartości, 71 wywołanie, 72 zmienna liczba argumentów, 74 fwrite, 154

#### **G**

GB2312, 87 getdate, 118 gettimeofday, 119 gettype(), 35 gmdate, 119 gmmktime, 119 gmstrftime, 119

#### **H**

heredoc, 21 hours, 118 HTML 4.01 Strict, 17 html\_entity\_decode, 86 htmlentities, 87 htmlspecialchars, 88 htmlspecialchars\_decode, 87 httpd.conf, 11, 12

#### **I**

ibm866, 87 idate, 119 identyfikatory, 25 if, 20 iloczyn bitowy, 42 implode, 88 in\_array, 113 include, 69, 70 include\_once, 69, 70 include\_path, 13, 70 index.php, 11, 14 instalacja Linux, 9 integracja z serwerem Apache, 11 za pomoca gotowych pakietów, 9 ze źródeł, 10 Windows, 11 instalator, 12 integracja z serwerem Apache, 12 reczna, 12 instrukcja break, 62 continue, 64 goto, 65 if...else if, 57, 67

if…else, 57, 66 wyboru switch, 58 sterujaca, 57 warunkowa, 57 int, 20 integer, 20 intval, 31 is\_array(), 35 is\_bool(), 35 is\_double(), 35 is  $float(), 35$ is\_int(), 35 is\_integer(), 35 is\_long(), 35 is  $null()$ , 35 is numeric, 35 is\_object(), 35 is\_real(), 35 is\_resource, 35 is scalar, 35 is  $string()$ , 35 ISO-8859-1, 87 ISO-8859-15, 87 ISO-8859-2, 17

#### **J**

join, 88

#### **K**

katalog odczytywanie, 148 otwieranie, 148 tworzenie, 149 usuwanie, 149 zamykanie, 148 klasa definiowanie, 136 Exception, 145 finalna, 143 wyjątków, 147 klonowanie obiektów, 53 kod ASCII 0x00, 89 0x09, 89 0x0A, 89

kod ASCII 0x0B, 89 0x0D, 89 0x32, 89 koi8r, 87 koi8-ru, 87 komentarz blokowy, 18 jednowierszowy, 18 uniksowy, 18, 19 zwyky, 19 konstruktory, 138 argumenty, 139 tworzenie, 138 kontrola typów danych, 34 konwersja typów, 30 automatyczna, 30 do typu cakowitego (integer), 33 do typu logicznego (boolean), 32 do typu łańcuchowego (string), 34 do typu zmiennoprzecinkowego (double), 33 wymuszona, 30 zasady, 32 krsort, 113 ksort, 114

#### **L**

LC\_ALL, 92 LC\_COLLATE, 92 LC\_CTYPE, 92 LC\_MESSAGES, 92 LC\_MONETARY, 92 LC\_NUMERIC, 92 LC\_TIME, 92 lcfirst, 88 levenshtein, 88 lewy ukośnik, 82 liczby zmiennopozycyjne, 20 liczby zmiennoprzecinkowe, 20 literały, 22 null, 22, 25 całkowite, 22 logiczne, 22, 25 łańcuchowe, 22, 23

rzeczywiste, 22 zmiennopozycyjne, 22 zmiennoprzecinkowe, 22 localeconv, 89 localtime, 120 ltrim, 89

#### **M**

max\_execution\_time, 13 md5, 89 md5\_file, 89 mday, 118 memory\_limit, 13 metaphone, 89 metoda, 136 finalna, 142 GET, 125 getCode, 145 getFile, 145 getLine, 145 getMessage, 145 getPrevious, 145 getTrace, 146 getTraceAsString, 146 POST, 126 przeciążanie, 140 microtime, 120 minutes, 118 minuteswest, 119 mktime, 121 modyfikatory dostępu, 137 mon, 118 money format, 90 month, 118

#### **N**

n, 82 natcasesort, 114 natsort, 114 negacja bitowa, 42, 43 nl2br, 90 nnn, 82 nowa linia, 82 nowdoc, 21 number format, 90

#### **O**

obiekty klonowanie, 53 tworzenie, 52, 137 obsługa standardowego wyjścia, 80 odwołania do stałych, 37 określenie wersji PHP, 41 opendir, 148 operatory, 40 arytmetyczne, 40, 42 dodawanie, 42 dzielenie, 42 dzielenie modulo, 42 mnożenie, 42 odejmowanie, 42 reszta z dzielenia, 42 bitowe, 40, 42 alternatywa wykluczająca, 42 bitowa różnica symetryczna, 42 iloczyn, 42 negacja bitowa, 42 operacja AND, 42 operacja NOT, 42 operacja OR, 42 operacja XOR, 42 przesunięcie bitowe w lewo, 42 przesunięcie bitowe w prawo, 42 suma bitowa, 42 dekremetacji, 40, 48 indeksowania tablic, 49 inkrementacji, 40, 48 kontroli błędów, 51 kontroli typów, 51 logiczne, 40, 45 alternatywa logiczna, 46 iloczyn logiczny, 45 logiczna alternatywa wykluczająca, 46 negacja logiczna, 46 różnica symetryczna, 46 suma logiczna, 46 łańcuchowe, 40, 50 łączenia tablic, 49 porównywania, 40, 47, 49 pozostałe, 40

priorytety, 53 przypisania, 40, 47 relacyjne, 40, 47 rzutowania typów, 52 tablicowe, 48 warunkowe, 40, 50 ord, 91

#### **P**

parse\_str, 91 petla, 59 do…while, 59, 60 for, 59, 67 foreach, 59, 61, 68 instrukcja break, 62 instrukcja continue, 64 instrukcja goto, 65 instrukcja switch, 68 while, 59, 60, 68 zagnieżdżanie, 62 PHP, 7 Personal HomePage Toolkit, 7 Personal HomePage Tools, 7 PHP Hypertext Preprocesor, 7 php.ini, 10, 12, 13, 16, 126, 127, 133 PHP5. Praktyczny kurs. Wydanie II, 8 plik odczyt, 152 otwieranie, 150 tworzenie, 150 zapis danych, 153 usuwanie, 150 zamykanie, 150 plik konfiguracyjny*,* 13 Patrz też php.ini pola, 136 polecenie zewnętrzne, 52 post\_max\_size, 13 powrót karetki, 82 printf, 91, 94 private, 137 protected, 137 przeciążanie, 140 metod, 140 przesanianie skadowych, 142

przesuniecie bitowe w lewo, 42, 44 bitowe w prawo, 42, 44 strony, 82 wysuniecie, 82 przypisanie wartości do zmiennej, 26 public, 137

#### **Q**

quot\_style, 86 quoted\_printable\_decode, 91 quoted\_printable\_encode, 91 quotemeta, 91

#### **R**

range, 114 readdir, 148 readfile, 153 require, 69, 70 require\_once, 69, 70 return, 71 różnica bitowa, 42 rsort, 114 rtrim, 91 rzutowanie, 52

#### **S**

sec, 119 seconds, 118 sekcja try…catch, 146 sesja identyfikator, 131 kończenie, 132 obsługa, 131 rozpoczynanie, 132 zmienne, 132 session entropy length, 134 session.entropy\_file, 134 session.serialize\_handler, 135 session.auto\_start, 133 session.cache\_expire, 133 session.cookie\_domain, 133 session.cookie\_httponly, 133

session.cookie\_lifetime, 134 session.cookie\_path, 134 session.cookie\_secure, 134 session.gc\_divisor, 134 session.gc\_maxlifetime, 134 session.gc\_probability, 134 session.hash\_bits\_per\_character, 134 session.hash\_function, 134 session.name, 134 session.referer\_check, 135 session.save\_handler, 135 session.save\_path, 135 session.use\_cookies, 135 session.use\_only\_cookies, 135 session.use\_trans\_sid, 135 setcookie, 129 setlocale, 92 settype, 31 sha1, 93 sha1\_file, 92 Shift\_JIS, 87 shuffle, 115 similar\_text, 93 SIIS, 87 skadnia heredoc, 21, 23, 24, 81 nowdoc, 21, 23, 24, 81 skadowe klasy, 136 statyczne, 143 skrypt, 15, 17 łączenie, 69 słowa kluczowe, 25 abstract, 26 and, 26 array, 26 as, 26 break, 26 case, 26 catch, 26 cfunction, 26 class, 26 clone, 26 const, 26 continue, 26 declare, 26 default, 26

do, 26 else, 26 elseif, 26 enddeclare, 26 endfor, 26 endforeach, 26 endif, 26 endswitch, 26 endwhile, 26 extends, 26 final, 26 for, 26 foreach, 26 function, 26 global, 26 goto, 26 if, 26 implements, 26 instanceof, 26 interface, 26 namespace, 26 new, 26 old\_function, 26 or, 26 private, 26 protected, 26 public, 26 static, 26 switch, 26 throw, 26 try, 26 use, 26 var, 26 while, 26 xor, 26 sort, 115 SORT\_LOCALE\_STRING, 112 SORT\_NUMERIC, 112 SORT\_REGULAR, 112 SORT\_STRING, 112 soundex, 93 specyfikatory dostępu, 137 sprintf, 93, 94 sscanf, 95 stała, 36 definiowanie, 36 magiczna, 40 napisowa, 22

odwołania, 37 predefiniowana, 40, 41 DEFAULT\_INCLUDE\_PATH, 41 PHP\_CONFIG\_FILE\_PATH, 41 PHP\_EOL, 41 PHP\_EXTENSION\_DIR, 41 PHP\_INT\_MAX, 41 PHP\_INT\_SIZE, 41 PHP\_MAJOR\_VERSION, 41 PHP\_MINOR\_VERSION, 41 PHP\_OS, 41 PHP\_RELEASE\_VERSION, 41 PHP\_VERSION, 41 PHP\_VERSION\_ID, 41 PHP\_WINDOWS\_VERSION BUILD, 41 PHP\_WINDOWS\_VERSION MAJOR, 41 PHP\_WINDOWS\_VERSION\_ MINOR, 41 standardowe wyjście, 80 str\_ireplace, 95 str\_pad, 96 STR\_PAD\_BOTH, 96 STR\_PAD\_LEFT, 96 STR\_PAD\_RIGHT, 96 str\_repeat, 96 str\_replace, 96 str\_rot13, 96 str\_shuffle, 96 str\_split, 96 str\_word\_count, 97 strcasecmp, 97 strchr, 97 strcmp, 97 strcoll, 97 strcspn, 98 strftime, 121 string convert\_uuencode, 85 strip\_tags, 98 stripcslashes, 98 stripos, 98 stripslashes, 98 stristr, 98 strlen, 98 strnatcasecmp, 99 strnatcmp, 99

strncasecmp, 99 strncmp, 99 strpbrk, 99 strpos, 99 strptime, 123 strrchr, 99 strrev, 100 strripos, 100 strrpos, 100 strspn, 100 strstr, 100 strtok, 101 strtolower, 101 strtotime, 124 strtoupper, 101 strtr, 101 strval, 31 substr, 102 substr\_compare, 101 substr\_count, 102 substr\_replace, 102 suma bitowa, 42, 43

#### **T**

tablice, 104 asocjacyjne, 105 indeksowane numerycznie, 104 rozmiar, 107 wielowymiarowe, 106 tabulator, 82 pionowy, 82 poziomy, 82 time, 124 tm\_hour, 120, 123 tm\_isdst, 120 tm\_mday, 120, 123 tm\_min, 120, 123 tm\_mon, 120, 123 tm\_sec, 120, 123 tm\_wday, 120, 123 tm\_yday, 120, 123 tm\_year, 120, 123 trim, 102 true, 20, 25 try…catch, 146 tworzenie obiektów, 52

tworzenie wyjątków, 147 typ danych, 19 boolean, 19, 20 boolowski, 32 całkowitoliczbowy, 20, 30, 32 double, 19, 20, 31 float, 19, 20 integer, 19, 20, 31 kontrola, 34 łańcuchowy, 20, 31, 32 NULL, 21, 31, 32 obiektowy, 21, 31, 32 prosty, 19 resource, 21 skalarny, 19 specjalny, 19, 21 string, 19, 20, 31 tablicowy, 31, 32 złożony, 19, 21 zmiennoprzecinkowy, 30, 32

#### **U**

uasort, 115 ucfirst, 102 ucwords, 103 uksort, 115 unparsed, 123 upload\_max\_filesize, 13 usec, 119 usort, 115 UTF-8, 17, 87 uuencode, 85

#### **V**

vfprintf, 103 vprintf, 94, 103 vsprintf, 103

#### **W**

wday, 118 weekday, 118 wiersz poleceń*,* 14 Windows-1251, 87 Windows-1252, 87 właściwości, 136 wordwrap, 103 wyjątki predefiniowane, 147 wyrażenia, 54

#### **X**

XHTML 1.0, 17 xNN, 82

#### **Y**

yday, 118 year, 118

#### **Z**

zgłaszanie wyjątków, 145 zmienne, 26 autoglobalne, 28 globalne, 28, 75 lokalne, 76 przypisanie wartości, 26 statyczne, 76 superglobalne, 28 typ, 26 znaczniki, 15 (X)HTML, 81 kanoniczne, 15, 16 skryptów HTML, 15, 16 typu ASP, 15, 16 typu SGML, 15, 16 znak cudzysłowu, 82 znak dolara, 82 znaki specjalne, 82

#### **LEKSYKON KIESZONKOWY**

## **PHP 5**

Język skryptowy PHP od lat wciąż na nowo udowadnia swoją elastyczność i niezawodność. Wykorzystywany do tworzenia dynamicznych serwisów internetowych, a także samodzielnych aplikacji, szczególnie dobrze sprawdza się włedy, gdy chcemy zapewnić możliwość współdziałania naszej witryny z różnymi formatami danych oraz skomplikowanymi bazami. Ponadto jego opanowanie nie nastręcza wielu trudności, a efekty pracy naweł poczatkujących webmasterów bywają wrecz spektakularne. Jeśli masz już za sobą pierwsze kroki w dziedzinie programowania w PHP 5, w codziennej pracy z pewnościa przyda Ci się poreczna ściaga. w której zawarto najważniejsze informacje i sposoby wykonywania podstawowych zadań programistycznych. Właśnie trzymasz ją w ręku!

"PHP 5. Leksykon kieszonkowy" powstał po to, by ułatwić Ci szybkie przypomnienie sobie wybranych zagadnień związanych z tą tematyką. Znajdziesz tu informacje o instalacji oraz konfiguracji środowiska w systemach Linux i Windows, strukturze języka, instrukcjach sterujących czy funkcjach. Przeczytasz o operacjach na danych, a także o obsłudze ciągu znaków daty i czasu. Przypomnisz sobie, jak używać tablic, współpracować z serwerem i przeglądarką, obsługiwać wyjatki. W leksykonie odszukasz także wiadomości dotyczące systemu plików i programowania obiektowego. Wszystko to wydatnie skróci Twoja prace i pomoże Ci uniknać wielu potencialnych błedów.

#### Dobra podpowiedź zawsze pod ręką!

- Il Instalacja i konfiguracja
- Struktura języka
- **n** Instrukcie sterujące
- $F$ unkcje
- Operacje na danych i obsługa ciągu znaków
- $\blacksquare$  Tablice
- Obsługa daty i czasu
- Współpraca z serwerem i przeglądarką
- **Programowanie** obiektowe
- **N**viatki
- Obsługa systemu plików

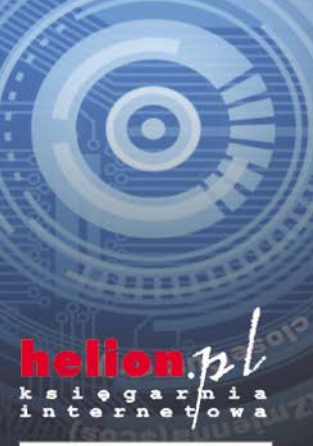

Nr katalogowy:

K siegarnia internetowa: http://helion.pl

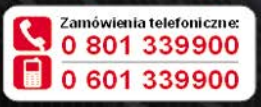

Sprawdź najnowsze promocje: Książki najchetniej czytane: Zamów informacie o nowościach:

ul. Kościuszki 1c, 44-100 Gliwice tel.: 32 230 98 63 e-mail: helion@helion.pl http://helion.pl

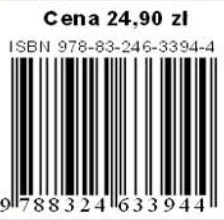